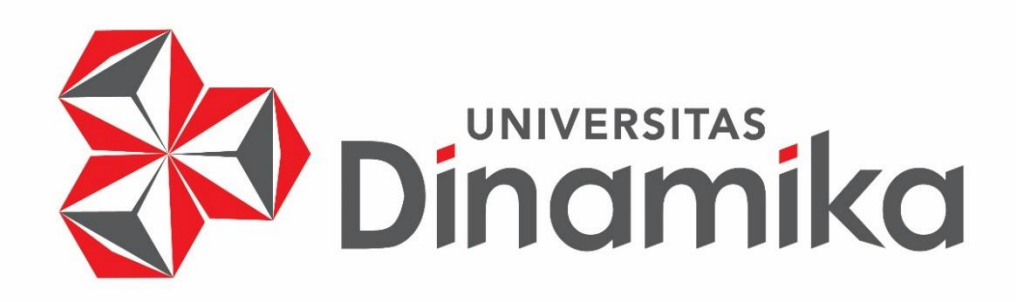

**EDITING DALAM PEMBUATAN VIDEO DAN LIVE STREAMING DI BALIK LAYAR** UNIV **ERSITAS** 

inomiko

**KERJA PRAKTIK**

**Program Studi DIV Produksi Film Dan Televisi**

**Oleh: RIZQI RHESA HARSANA 19510160017**

**FAKULTAS DESAIN DAN INDUSTRI KREATIF**

**UNIVERSITAS DINAMIKA**

**2023**

# **EDITING DALAM PEMBUATAN VIDEO DAN LIVE STREAMING DI BALIK LAYAR**

Diajukan sebagai salah satu syarat untuk menyelesaikan

Program Diploma/Sarjana

# **Disusun Oleh:**

**Nama : RIZQI RHESA HARSANA NIM : 19510160017 Program : DIV (diploma empat) Jurusan : Produksi Film Dan Televisi**

**VERSITAS** 

namika

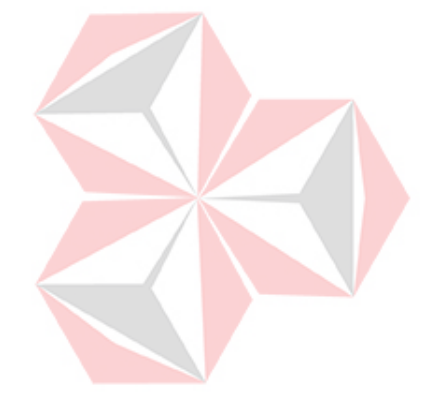

# **FAKULTAS DESAIN DAN INDUSTRI KREATIF UNIVERSITAS DINAMIKA**

**2023**

# <span id="page-2-0"></span>**LEMBAR MOTTO**

**"***can't change the world by following all the rules"*

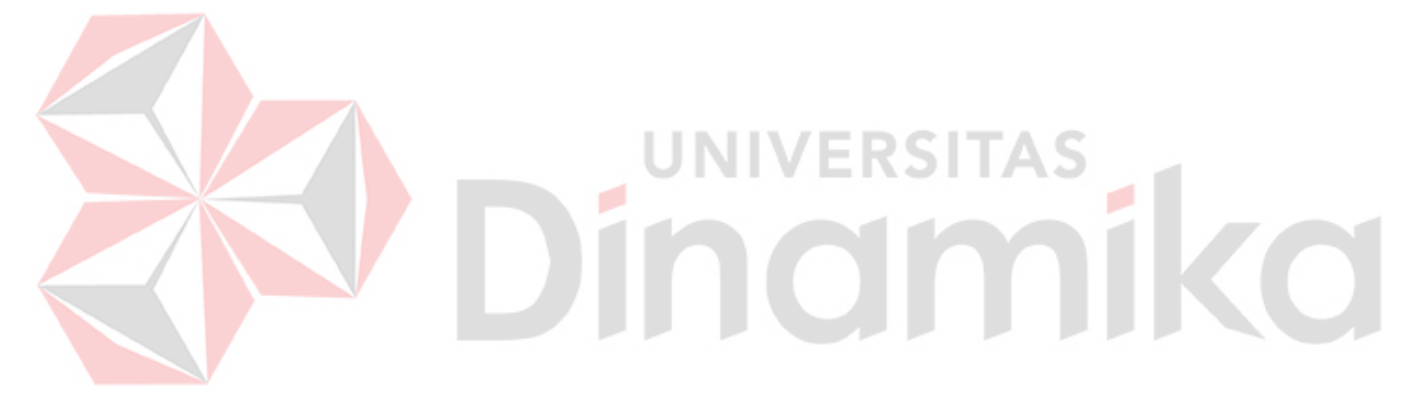

# <span id="page-3-0"></span>**LEMBAR PERSEMBAHAN**

*Saya persembahkan untuk kedua Orang Tua saya, Masa depan saya, dan Universitas Dinamika*Dinamersitas

# **LEMBAR PENGESAHAN**

# <span id="page-4-0"></span>EDITING DALAM PEMBUATAN VIDEO DAN LIVE STREAMING DI **BALIK LAYAR**

Laporan Kerja Praktik oleh

# **Rizqi Rhesa Harsana**

# NIM: 19510160017

Telah diperiksa, diuji dan disetujui

Surabaya, 7 Juli 2023

Pembinging

Yunanto Tri Laksono, M.Pd. NIDN. 0404068505

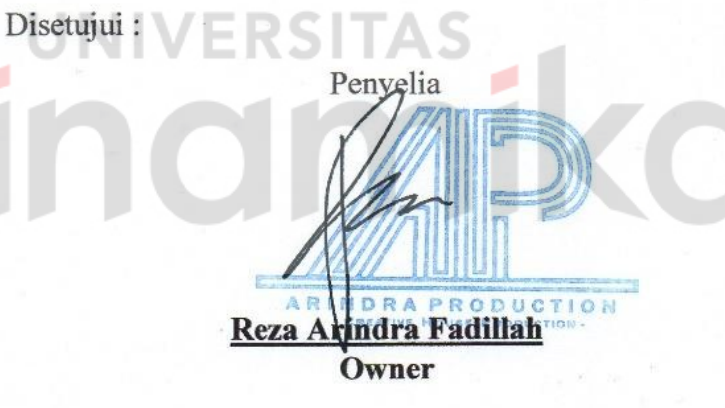

Mengetahui,

Ketua Program Studi

DIV Produksi Film dan Televisi

Fakulta

Dr. Muh. Bahruddin, S.Sos., M.Med.Kom. NIDN. 0704017701

## **PERNYATAAN**

#### <span id="page-5-0"></span>PERSETUJUAN PUBLIKASI DAN KEASLIAN KARYA ILMIAH

Sebagai mahasiswa Universitas Dinamika, Saya:

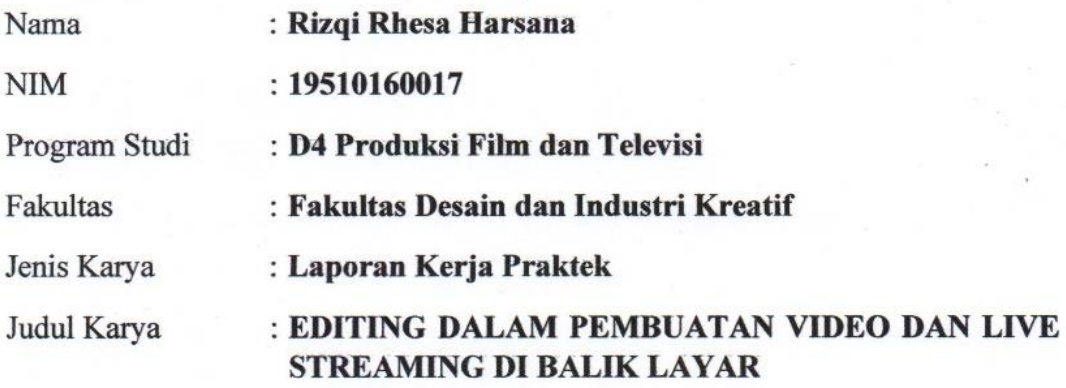

Menyatakan dengan sesungguhnya bahwa:

1. Demi pengembangan Ilmu Pengetahuan, Teknologi dan Seni, Saya menyetujui memberikan kepada Universitas Dinamika Hak Bebas Royalti Non-Eksklusif (Non-Exclusive Royalty Free Right) atas seluruh isi/sebagian karya ilmiah Saya tersebut diatas untuk disimpan, dialihmediakan, dan dikelola dalam bentuk pangkalan data (*database*) untuk selanjutnya didistribusikan atau dipublikasikan demi kepentingan akademis dengan tetap mencantumkan nama Saya sebagai penulis atau pencipta dan sebagai pemilik Hak Cipta.

- Karya tersebut diatas adalah hasil karya asli Saya, bukan plagiat baik sebagian  $2.$ maupun keseluruhan. Kutipan, karya, atau pendapat orang lain yang ada dalam karya ilmiah ini semata-mata hanya sebagai rujukan yang dicantumkan dalam Daftar Pustaka Saya.
- 3. Apabila dikemudian hari ditemukan dan terbukti terdapat tindakan plagiasi pada karya ilmiah ini, maka Saya bersedia untuk menerima pencabutan terhadap gelar kesarjanaan yang telah diberikan kepada Saya.

Demikan surat pernyataan ini Saya buat dengan sebenar-benarnya.

Surabaya, 3 Juli 2023

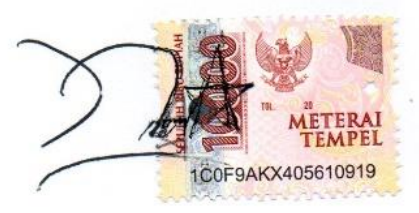

Rizqi Rhesa Harsana NIM: 19510160017

## **ABSTRAK**

<span id="page-6-0"></span>Seorang *editor* adalah pekerjaan mengedit video, audio, dan foto baik di media perfilman dan pertelevisian. Editor bertanggung jawab atas hasil dari produksi film dan foto. Tugasnya adalah menata setiap *frame* dari hasil produksi supaya terlihat sebagus seperti apa yang diinginkan oleh director.

Karir *editor*, selain sering dikenal di media perfilman dan pertelevisian, tetapi juga ada di berbagai industri, terutama industri jasa (radio, periklanan, fotografi, *live streaming*, *content creator*). Editor juga bertanggung jawab supaya bisa mengatasi kesalahan - kesalahan yang disebabkan oleh director saat produksi. Semua kesalahan bisa diantisipasikan dengan skill setiap editor

*Live streaming* adalah konten video sekaligus audio yang direkam secara *real time*-alias secara siaran langsung melalui internet. Karena secara *real time*, maka tak akan ada jeda atau perbedaan waktu selama rekaman video dan penayangan. Selain di internet live streaming juga bisa dugunakan dalam pertelivisian.

*Live streaming* adalah salah satu konten yang banyak digemari orang-orang. Meski bukan hal yang baru, tetapi nyatanya keberadaan media sosial menjadi faktor terbesar meningkatnya minat publik terhadap jenis konten ini. Sering terlihat banyak *brand* (merek) bisnis, *influencer*, *gamers*, dan publik figur lain yang melakukan *live streaming* untuk berinteraksi dengan para audiens-nya.

Oleh karena itu, diperlukan ilmu belajar dalam *editing* dan *live streaming* yang baik untuk menghasilkan sebuah karya yang baik dan indah. Maka dari itu penulis melakukan kerja praktik di CV. ARINDRA PRODUCTION SURABAYA sehingga dalam penulisan kerja praktik ini diambillah judul "EDITING DALAM PEMBUATAN VIDEO DAN LIVE STREAMING DI BALIK LAYAR". **Kata Kunci:** *Editor*, *Live streaming*, CV. ARINDRA PRODUCTION SURABAYA.

7

#### **KATA PENGANTAR**

<span id="page-7-0"></span>Puji syukur kami panjatkan ke hadirat Tuhan yang Maha Esa atas Rahmat dan Karunia-Nya, sehingga laporan kerja nyata ini berjudul "EDITING DALAM PEMBUATAN VIDEO DAN LIVE STREAMING DI BALIK LAYAR." bisa selesai tepat waktu. Disusun-Nya laporan ini untuk memenuhi syarat mendapatkan gelar Diploma 4 (D4) Fakultas Desain Dan Industri Kreatif. Laporan Kerja Praktik ini tersusun secara rinci dan tepat pada waktunya dengan bantuan dan dukungan dari banyak pihak, dengan tulus ucapaan terimakasih disampaikan kepada:

- 1. Kedua orang tua saya dan teman teman saya yang telah membantu serta memberikan dukungan untuk kelancaran studi.
- 2. Bapak Yunanto Tri Laksono, M.Pd. sebagai dosen pembimbing yang telah memberikan bimbingan dan memberikan saran pada saat penyusunan Laporan kerja Praktik.
- 3. CV. Arindra Prodruction Surabaya yang telah menerima saya untuk melaksanakan Kerja Praktik pada program kerja praktik.
- 4. Reza Arindra Fadillah yang telah membimbing dalam proses video editing dan live streaming serta memberi ajaran tentang software untuk video editing dan live streaming.

Penyusunan Laporan ini masih jauh dari kata sempurna, sehingga masih membutuhkan banyak saran dan kritik yang membangun. Akhir kalimat Laporan Kerja Praktik ini semoga laporan ini dapat membantu civitas Universitas Dinamika dan Masyarakat Indonesia. Akhir kata disampaikan terimakasih.

Surabay, 3 Juli 2023

Penulis

Rizqi Rhesa Harsana

# **DAFTAR ISI**

<span id="page-8-0"></span>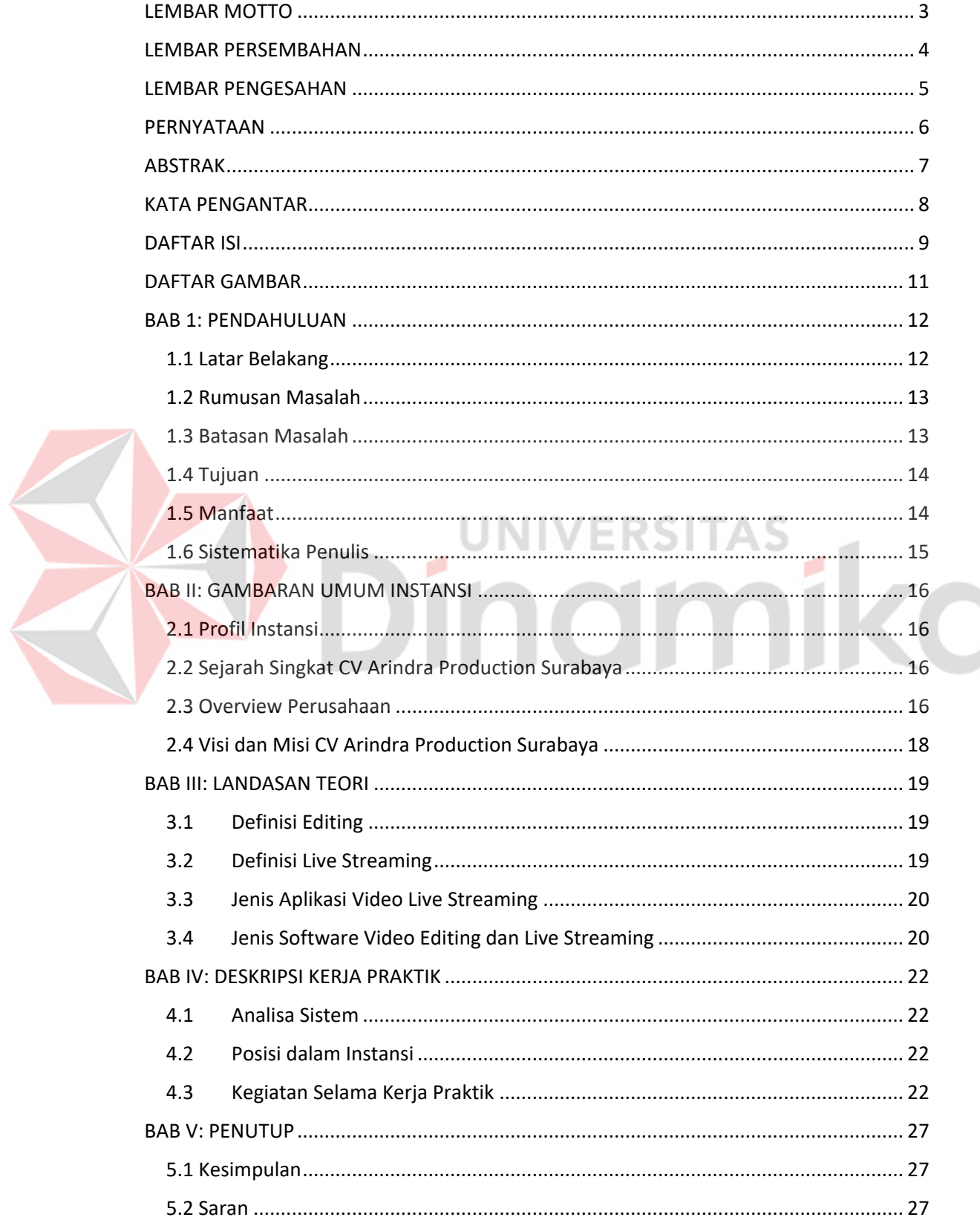

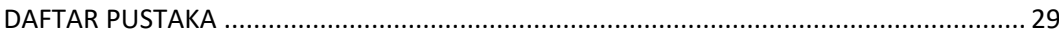

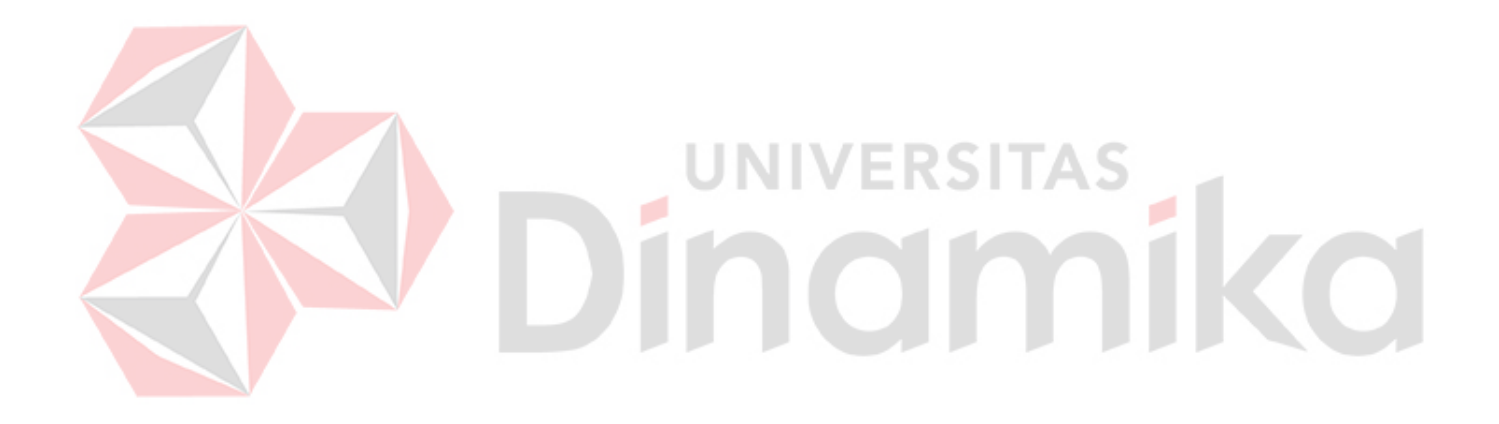

# **DAFTAR GAMBAR**

<span id="page-10-0"></span>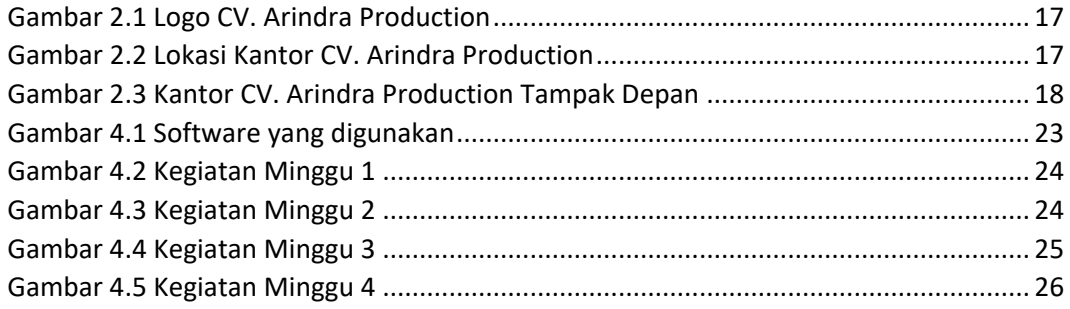

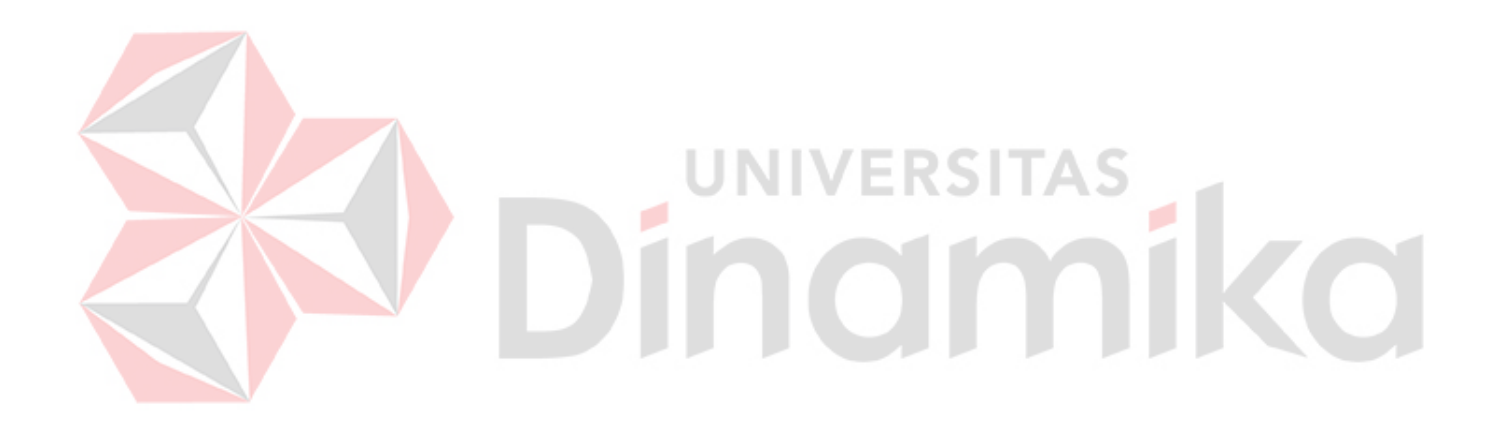

# **BAB 1: PENDAHULUAN**

#### <span id="page-11-1"></span><span id="page-11-0"></span>**1.1 Latar Belakang**

CV. Arindra Production adalah sebuah *Production House* berasal dari Surabaya. CV. Arindra Production berfokus di bidang video *Company Profile*, Video Documentasi Event, *Aerial Footage*, Documenter Film, *Motion Graphic*, Video Iklan, dan Live Streaming. *Production House* ini telah membantu ratusan klien dalam menyediakan kebutuhan jasa foto dan video untuk berbagai macam kepentingan dan kesempatan.

Editing mempunyai bermacam-macam arti. Yang sangat jelas yaitu *Technique*. *Technique* atau aspek *editing* secara teknik, adalah dua gabungan *film* fisik yang berbeda. Setelah kedua *film* digabung akan menjadi *sequence* yang mempunyai makna yang tertentu (Dancyger, 2011).

Video editing dianggap sebagai *role* yang sangat penting dalam produksi video. Dalam melakukan video editing, editor harus menata setiap *frame* yang telah diambil bisa menjadi sebuah video yang rapi dan sesuai permintaan dari *director*. Selain menata setiap *frame*, editor juga harus bisa memperindah gambar dan bisa menata audio dalam video. Di balik layar editor selalu bekerja saat post-produksi atau setelah produksi, tetapi konteks akan berbeda jika dalam *live streaming*. Dalam *live streaming* Editor sering disebut sebagai operator. Editor yang profesianal harus bisa mendalami setiap *software* editing yang digunakan, dari editing video, audio, sampai *live streaming.*

Editor dalam *live streaming* tidak jauh beda dengan editor secara umum, Karena *live streaming* secara *real time*, maka editor harus bisa menata gambar yang sedang diambil secara langsung dan tak akan ada jeda atau perbedaan waktu selama rekaman video dan penayangan. Dari perpindahan kamera, audio, dan gambar, *editor* berusaha supaya para penonton bisa melihat tayangan *live streaming* bisa terlihat menarik dan nyaman kepada penonton.

Menurut Ramadhan (2016) Pada saat ini multimedia dalam praktik pembelajakan merupakan salah satu bentuk metode pembelajaran." Penjelasan tersebut adanya pembelajaran atau mendapatkan pengetahuan dan informasi

melalui media massa yang banyak seperti Instagram, TikTok, Youtube, dan lainlain.

Maka dari itu penulis ingin menerapkan ilmu yang telah diperoleh selama perkuliahan dan juga ingin mempelajari hal baru yang dapat diperoleh dari CV. Arindra Production. Penulis memilih CV. Arindra Production tempat kerja praktik, karena penulis dapat mengembangkan kreatifitasnya dalam edting video dan live streaming.

Dengan melakukan kerja praktif di CV. Arindra Production penulis dapat mempelajari banyak hal tentang video editing & live streaming untuk mendokumentasi ilmu - ilmu terhadap karyawan yang akan pindah unit & pensiun, bisa bekerja bersama tim dengan baik dan bisa memenuhi keinginan dari instansi atau perusahaan. Kerja praktik juga dapat mengembangkan kreatifitas penulis serta mental mahasiswa dalam menghadapi dunia kerja.

# <span id="page-12-0"></span>**1.2 Rumusan Masalah**

Berdasarkan latar belakang di atas, maka permasalahan dalam kerja praktif ini yaitu bagaimana proses video editing dan live streaming pada CV. Arindra Production.

**JNIVERSITAS** 

#### <span id="page-12-1"></span>**1.3 Batasan Masalah**

Adapun Dalam kerja praktek ini dilakukan oleh tim. Penulis berperan sebagai video editor. Adapun batasan masalah yang dibahas di dalam kerja praktin ini antara lain:

- 1. Memperdalam software video editing dan live streaming.
- 2. Membuat timeline editing dan memonitoring video untuk live streaming.
- 3. Mengedit foto produk untuk brand makanan lokal

# <span id="page-13-0"></span>**1.4 Tujuan**

Tujuan dari mengikuti program kerja praktik ini adalah untuk mendapatkan pengalaman dan menambah wawasan dalam pengembangan hard skill dan soft skill. Serta mendapatkan relasi yang luas.

# <span id="page-13-1"></span>**1.5 Manfaat**

Manfaat dari kerja praktik ini sangat banyak manfaat yang diperoleh adalah sebagai berikut:

# **1. Manfaat bagi penulis**

- a) Mengetahui proses pembuatan konten dalam sebuah ruang lingkup perusahaan.
- b) Dapat mengasah dan meningkatkan ilmu yang didapat saat di perkuliahan.
- c) Menambah pengalaman kerja dalam bidang Industri Kreatif, Multimedia, Film, TV (Televisi).
- d) Membentuk sikap kerja profesional, kritis serta memahami *deadline* kerja.
- e) Menambah wawasan dan pengetahuan untuk mempersiapkan diri baik secara teoritis maupun secara praktis.

#### **2. Manfaat bagi Perusahaan**

- a) Mempererat hubungan antara industri dan perguruan tinggi.
- b) Instansi/perusahaan mendapat bantuan tenaga dari mahasiswamahasiswa yang melakukan kerja praktik.
- c) Memudahkan instansi/perusahaan dalam mencari tenaga kerja di bidang multimedia.

#### **3. Manfaat bagi Akademik**

- a) Mengaplikasikan keilmuan yang diberikan serta memperluas pengalaman dalam bekerja di lapangan.
- b) Menjadikan kerja praktik sebagai alat promosi keberadaan Akademik di tengah-tengah dunia kerja.
- c) Perguruan tinggi dalam dunia industri yang akan lebih dikenal.

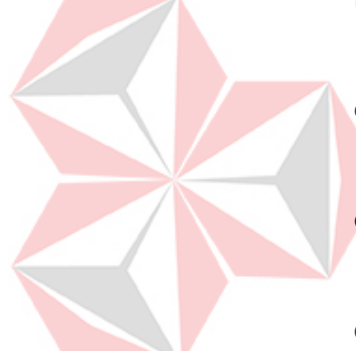

#### <span id="page-14-0"></span>**1.6 Sistematika Penulis**

Sistematika penulisan dibuat untuk mempermudah dalam penyusunan Laporan Kerja Praktik sebagai berikut sistematika penulisan Laporan Kerja Praktik:

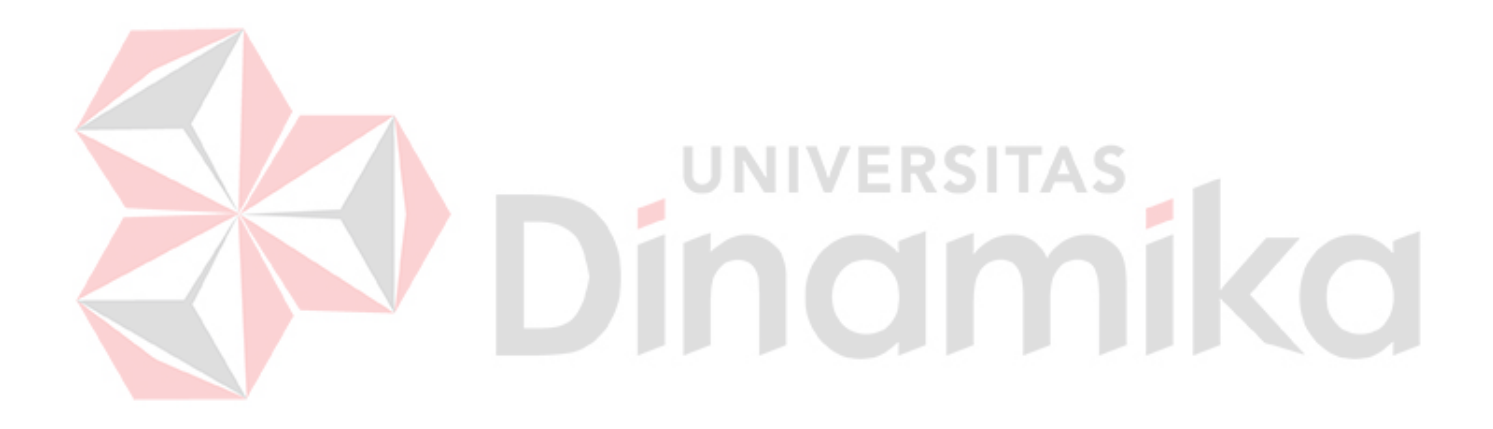

#### **BAB II: GAMBARAN UMUM INSTANSI**

### <span id="page-15-1"></span><span id="page-15-0"></span>**2.1 Profil Instansi**

Nama Instansi: CV. Arindra Production Surbaya Alamat: Jl. Bendul Merisi Selatan III No.2, Bendul Merisi, Kec.Wonocolo, Kota Surabaya Telp/Fax: (081) 252200899 Website/Email:<https://www.arindraproduction.co.id/>

#### <span id="page-15-2"></span>**2.2 Sejarah Singkat CV Arindra Production Surabaya**

CV. Arindra Production Bediri Sejak Tahun 2014 dan berfokus di bidang video Company Profile, Video Documentasi Event, Aerial Footage, Documenter Film, Motion Graphic,Video Iklan, dan Live Streaming. *Production House* ini telah membantu ratusan klien dalam menyediakan kebutuhan jasa foto dan video untuk berbagai macam kepentingan dan kesempatan.

# <span id="page-15-3"></span>**2.3 Overview Perusahaan**

Kerja praktik yang dilaksanakan oleh mahasiswa esensial sebagai pengenalan terhadap lingkungan kerja. Tidak hanya untuk perorangan saja, namun juga untuk perusahaan atau intansi itu sendiri. Hal ini sangat diperlukan ketika bekerja di masa yang aka datang. Dimulai dengan sebuah pekerjaan di CV. Arindra Production yang berada di Jl. Bendul Merisi Selatan III No.2, Bendul Merisi, Kec.Wonocolo, Kota Surabaya.

Berikut ini adalah logo CV. Arindra Production Surabaya.

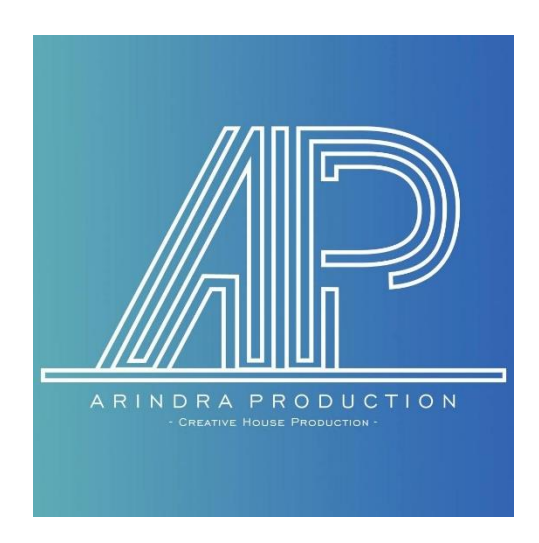

Gambar 2.1 Logo CV. Arindra Production

<span id="page-16-1"></span><span id="page-16-0"></span>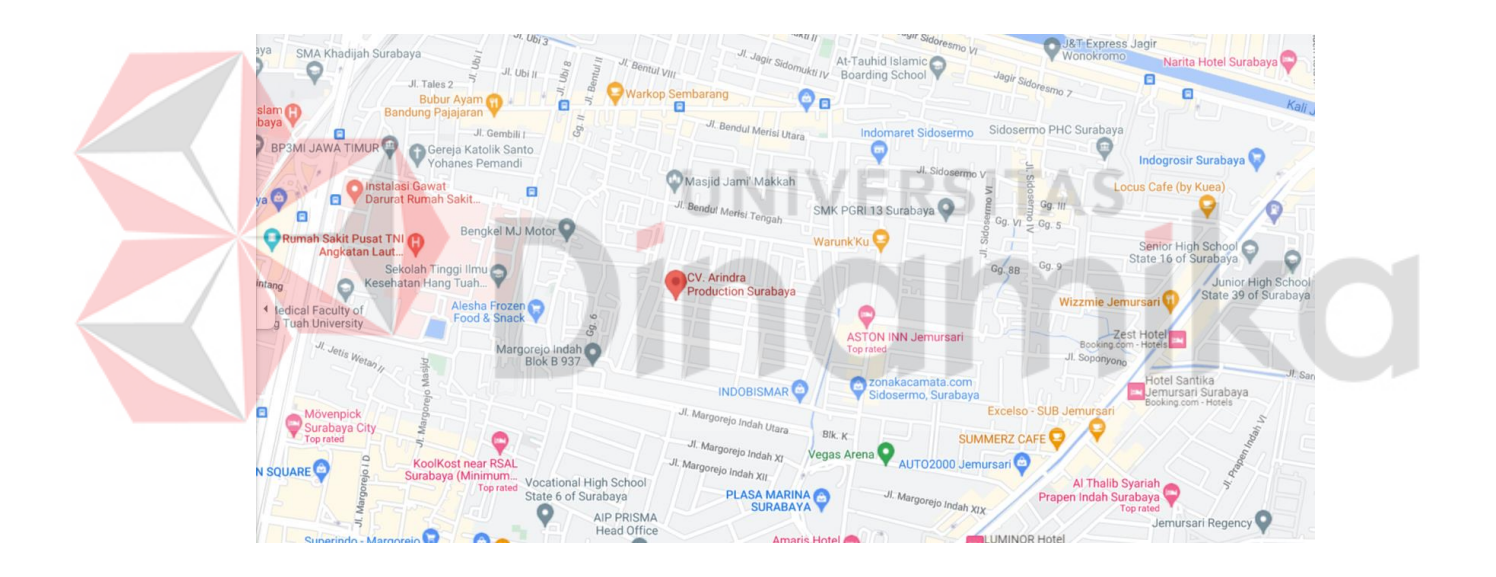

Gambar 2.2 Lokasi Kantor CV. Arindra Production (Sumber: [www.maps.google.com\)](http://www.maps.google.com/)

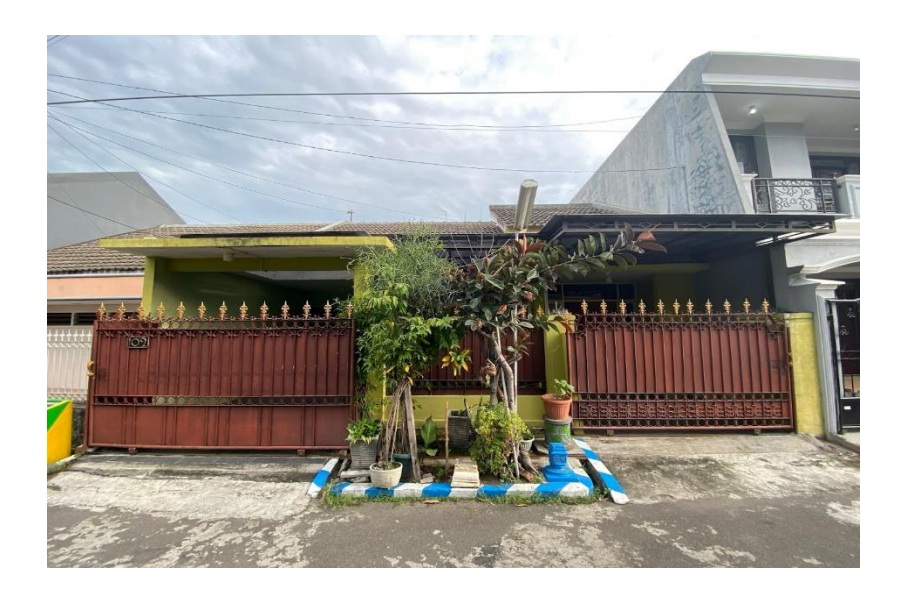

Gambar 2.3 Kantor CV. Arindra Production Tampak Depan (Sumber: [www.maps.google.com\)](http://www.maps.google.com/)

<span id="page-17-1"></span><span id="page-17-0"></span>**2.4 Visi dan Misi CV Arindra Production Surabaya**

# **Visi**

Menjadikan Dunia Photografi & Videografi layak dihargai dan menjadi profesi yang andalan di Indonesia.

# **Misi**

Membuat video yang berkualitas & dihargai secara layak sehingga menyerap tenaga yang berkualitas.

#### **BAB III: LANDASAN TEORI**

#### <span id="page-18-1"></span><span id="page-18-0"></span>**3.1 Definisi Editing**

Menurut Bobie Hartanto (2017) Editing adalah proses pemilihan, pemotongan, dan penggabungan gambar-gambar sehingga menghasilkan sebuah film/program/tayangan. Sedangkan menurut Ken Dancyger (2011) Editing mempunyai bermacam-macam arti. Yang sangat jelas yaitu *Technique*. *Technique* atau aspek *editing* secara teknik, adalah dua gabungan *film* fisik yang berbeda. Setelah kedua *film* digabung akan menjadi *sequence* yang mempunyai makna yang tertentu. Orang yang melakukan editing disebut sebagai editor. Ada 2 teknik editing, pertama adalah linear editing, kedua adalah non-linear editing. Linear editing adalah teknik editing dengan menyusun gambar satu per satu secara berurutan dari awal hingga akhir, sedandainya terjadi kesalahan dalam menyusun gambar, proses editing harus diulang kembali. Teknik ini menggunakan peralatan A/B roll. Sedangkan non-linear editing adalah teknik editing dengan menyusun gambar secara acak (tidak berurutan), teknik editing seperti ini tidak mengharuskan proses editing berjalan dari gambar paling awal hingga paling akhir. Editor bisa memulainya dari tengah, akhir, atau dari mana saja. Teknik ini menggunakan peralatan teknologi komputer.

#### <span id="page-18-2"></span>**3.2 Definisi Live Streaming**

Menurut Safko, 2010 (Agustina, 2018) menjelaskan livecasting (live broadcasting / live video streaming) sebagai kelanjutan dari tren konten video di media sosial. Awalnya livecasting digunakan oleh orang-orang untuk sharing tentang kehidupan pribadinya di internet dengan menggunakan perangkat yang banyak dan masih mengandalkan video camera dan komputer personal (PC). Namun saat ini perangkat yang digunakan untuk melakukan livecasting lebih mudah, dan dapat menggunakan smartphone. Tidak hanya memiliki kelebihan pada aspek kemudahan, live video streaming

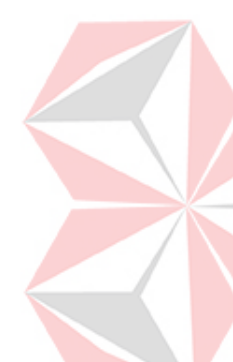

juga dapat menjadi medium yang digunaka untuk menyampaikan video ke audien yang berjumlah besar.

*Streaming* merupakan sebuah teknologi yang mampu mengkompresi atau menyusutkan ukuran file audio dan video agar mudah ditransfer melalui jaringan internet, delam proses pentrasferan file audio dan video tersebut dilakukan secara terus menerus atau dapa juga diartikan sebagai teknologi pengiriman file dari *server* ke *client* melalui jaringan *packet based*.

Pengertian yang lain mengenai *streaming* yakni dapat diartikan sebagai teknologi menampilkan video yang berlangsung melalui jaringan internet. Sedangkan untuk pengertian aplikasi *live streaming* adalah tayangan langsung yang di streaming-kan kepada banyak orang (*viewwers*) dalam waktu bersamaan dengan kejadian aslinya, melalui media data komunikasi atau jaringan baik yang terhubung dengan kabel maupun *wireless*. (Lestari, 2021)

### <span id="page-19-0"></span>**3.3 Jenis Aplikasi Video Live Streaming**

Aplikasi *video live streaming* merupakan aplikasi yang menyediakan fitur kepada pengguna dapat menampilkan kegiatan apa saja melalui video secara langsung (*live*).

SITAS

Layanan video secara *live streaming* saat ini sudah banyak aplikasi yang menambahkan fitur tersebut, bahkan aplikasi jejaring sosial yang sedang popular ikut mengadopsi layanan video *live streaming* tersebut. Fitur video *live streaming* memang sangat membantu untuk melakukan komunikasi karena didalamnya memungkinkan penggunanya untuk berinteraksi satu sama lain dengan *host-nya* juga secara *real time*. Aplikasi yang memiliki layanan *live video streaming* tersebut diantaranya Facebook *live streaming*, Bigo Live, Youtube, Twitch.tv, Tiktok, Instagram, dan lainnya.

## <span id="page-19-1"></span>**3.4 Jenis Software Video Editing dan Live Streaming**

*Software* video editing dan live streaming mempunyai perbedaan yang cukup jauh dikarenakan dari dasar penggunaannya. Terkadang setiap orang berpendapat bahwa *software* video editing lebih mudah atau sebaliknya.

*Software* video editing dan live streaming untuk saat ini sudah bermacammacam dari *developer* yang berbeda. Setiap orang mempunyai prefresinya sendiri-sendiri terhadap *software* editing dan *live streaming*. Bahkan secara profesional setiap *client* mempunyai standard tersendiri terhadap *software* apa yang digunakan oleh editor. Oleh karena itu penulias akan memberikan beberapa jenis *software* video editing and *live streaming* yang sering digunakan dan mempunyai fitur yang cukup *advance*, sebagai berikut:

JNIVERSITAS

admika

#### **Video Editing:**

- a) Adobe Premiere Pro
- b) Sony Vegas Pro
- c) Davinci Resolve
- d) Adobe After Effects
- e) Adobe Media Encoder

ø

#### **Live Streaming:**

- a) OBS
- b) vMix
- c) Streamlabs

#### **BAB IV: DESKRIPSI KERJA PRAKTIK**

<span id="page-21-0"></span>Dalam Bab IV ini dibahas mengenai deskripsi pekerjaan selama melakukan kerja praktik di CV. Arindra Production Pada pelaksanaan kerja praktik, diberikan tugas yang berhubungan dengan program studi Produksi Film dan Televisi dan juga sekaligus berhubungan dengan internal CV. Arindra Production. Dalam kesempatan ini diberikan kepercayaan untuk menjadi divisi team editor di CV. Arindra Production.

# <span id="page-21-1"></span>**4.1 Analisa Sistem**

Kerja praktik yang dilaksanakan ialah sebagai berikut:

Nama Institusi : CV. Arindra Production Surabya

Devisi : Team Editor Tempat : Surabaya

Kerja praktik dilaksanakan selama empat bulan, dimulai 1 Februari 2023 sampai 1 Maret 2023, dengan alokasi waktu Senin sampai Jumat pada pukul 09.00-17.00 WIB.

IIVERSITAS

## <span id="page-21-2"></span>**4.2 Posisi dalam Instansi**

Pada saat pelaksanaan kerja praktik, peran yang didapat oleh penulis berposisi sebagai team editor, yang memiliki kewajiban untuk mengedit warna, suara, dan efek pada video untuk beberapa video dan live streaming.

#### <span id="page-21-3"></span>**4.3 Kegiatan Selama Kerja Praktik**

Kegiatan yang dilakukan selama melaksanakan kerja praktik di CV. Arindra Production dilaporkan dengan rincian sebagai berikut. Laporan Kegiatan disertai gambar hasil pekerjaan serta keterangan pada tiap gambar.

Hal yang juga paling penting dalam proses kegiatan adalah *software* yang dipakai untuk menunjang pekerjaan dan kegiatan selama kerja praktik, dan beberapa *software* utama yang digunakan antara lain *adobe premiere pro*, *vMix*, dan *adobe lightroom*, pada gambar 4.1 berikut

<span id="page-22-0"></span>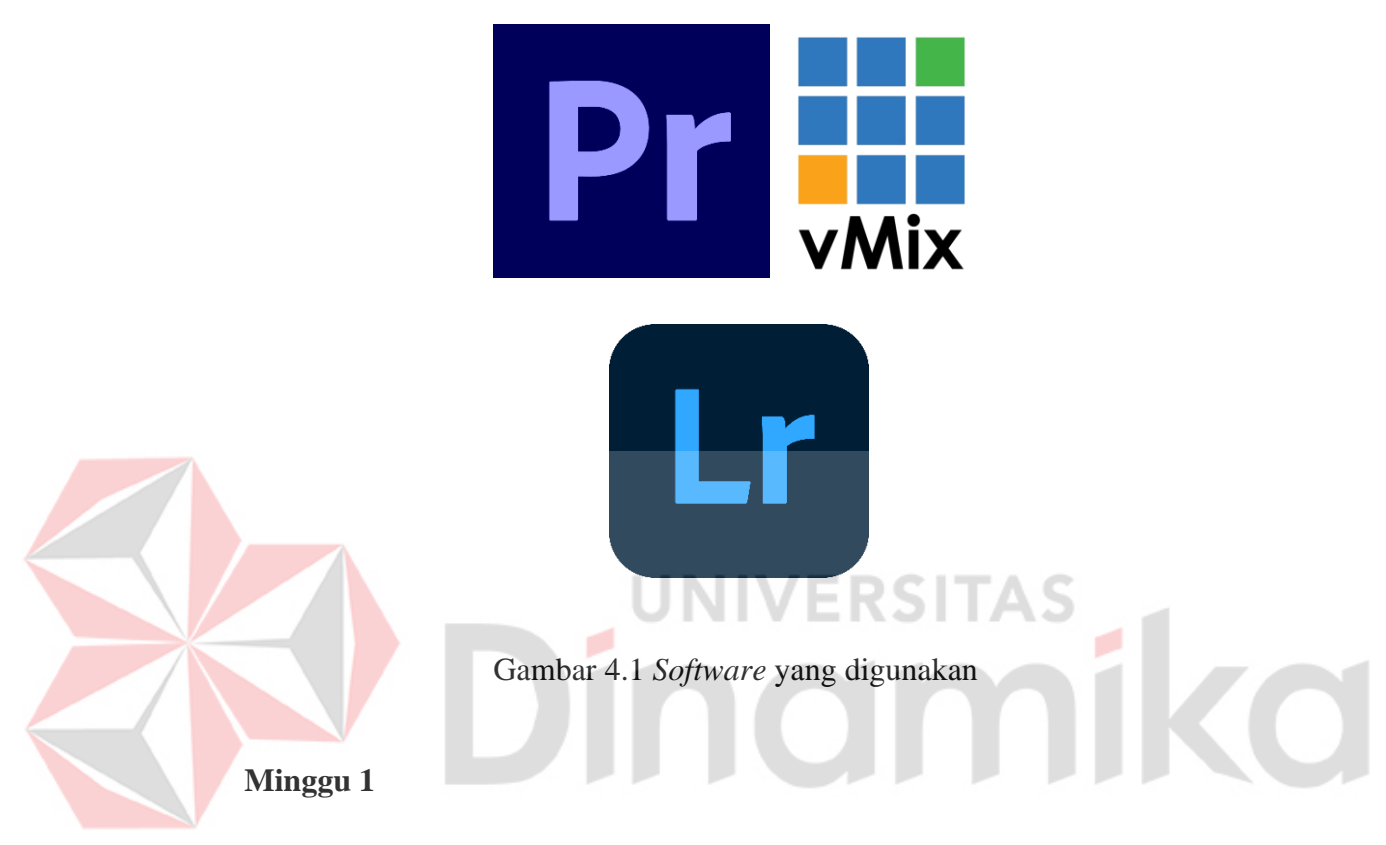

Pada minggu pertama magang kerja praktik, saya mengawalinya dengan membuat rencana pembelajaran untuk periode waktu magang di CV. Arindra Production Surabaya dengan Founder Reza Arindra. Kemudian dilanjutkan dengan pembelajaran tentang *software* editing dan *live streaming* yang telah disediakan di kantor CV. Arindra Production Surabya.

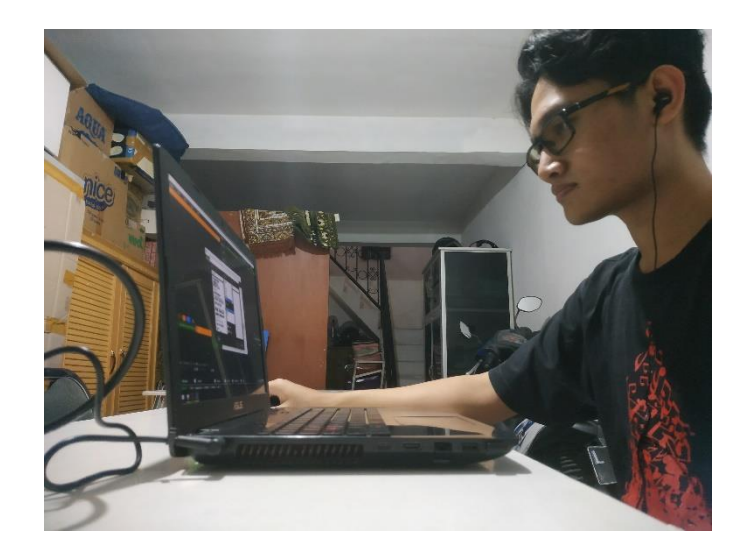

Gambar 4.2 Kegiatan Minggu 1

# <span id="page-23-0"></span>**Minggu 2**

Minggu berikutnya mulai mengembangkan dan memberdalam pengetahuan dalam *live streaming* dan *softwarenya*. *Software* yang digunakan untuk kegiatan minggu kedua adalah vMix.

<span id="page-23-1"></span>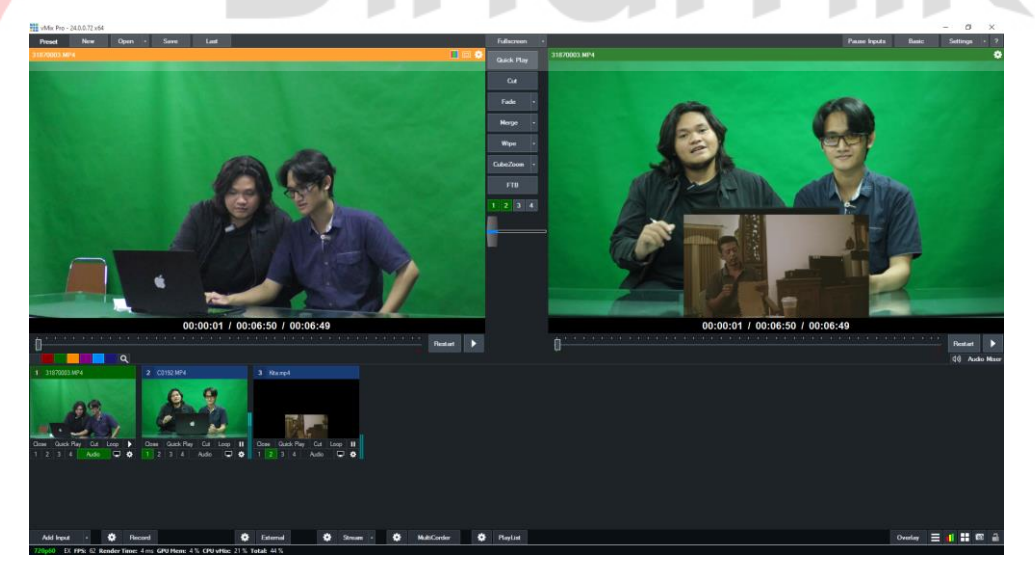

Gambar 4.3 Kegiatan Minggu 2

# **Minggu 3**

Pada Minggu ketiga magang di CV. Arindra Production, saya dan Reza Arindra sebagai mentor mulai mendalami dan melakukan video editing dan *softwarenya*. *Software* yang digunakan untuk kegiatan minggu ketiga adalah Adobe Premiere Pro.

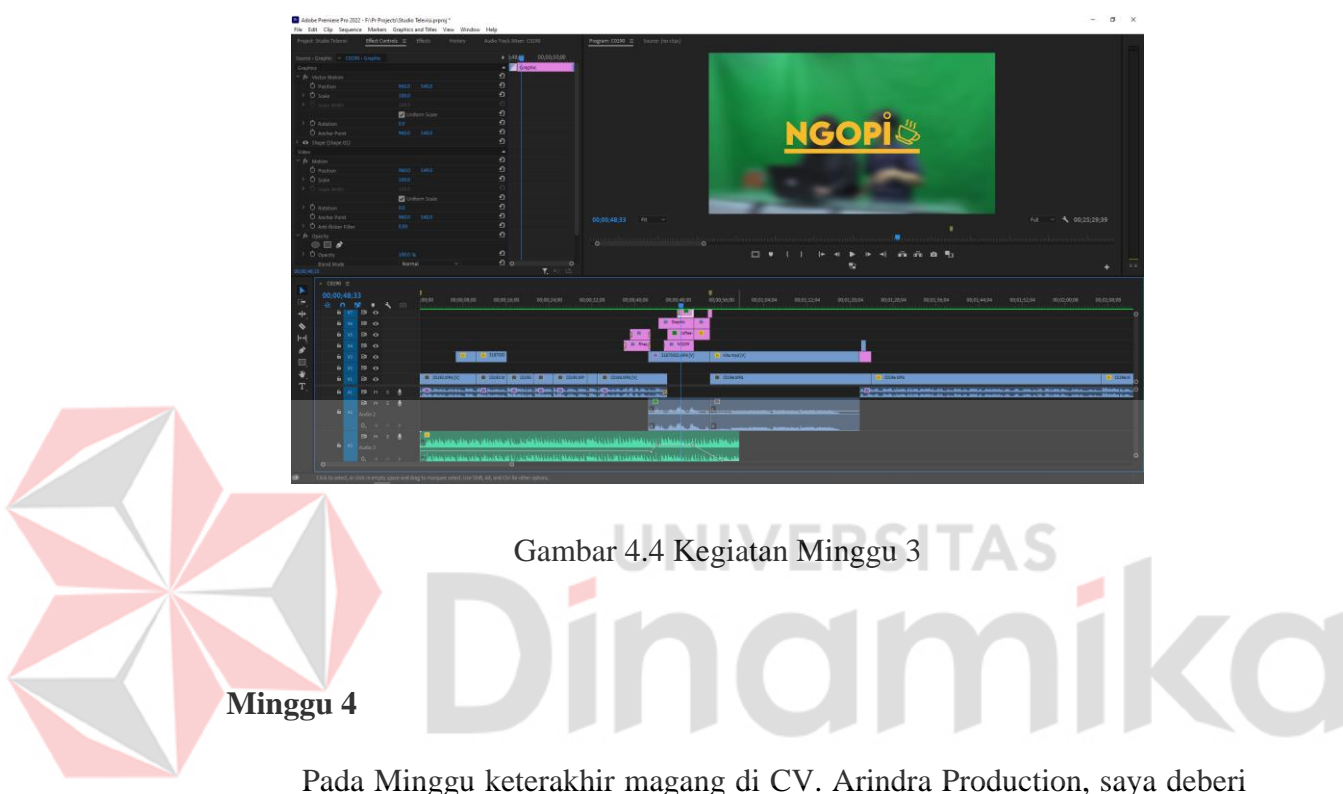

<span id="page-24-0"></span>project terakhir untuk mengedit foto dari foto product dan secara tidak langsung saya mulai mendalami *softwarenya*. *Software* yang digunakan untuk kegiatan minggu keempat adalah Adobe Lightroom.

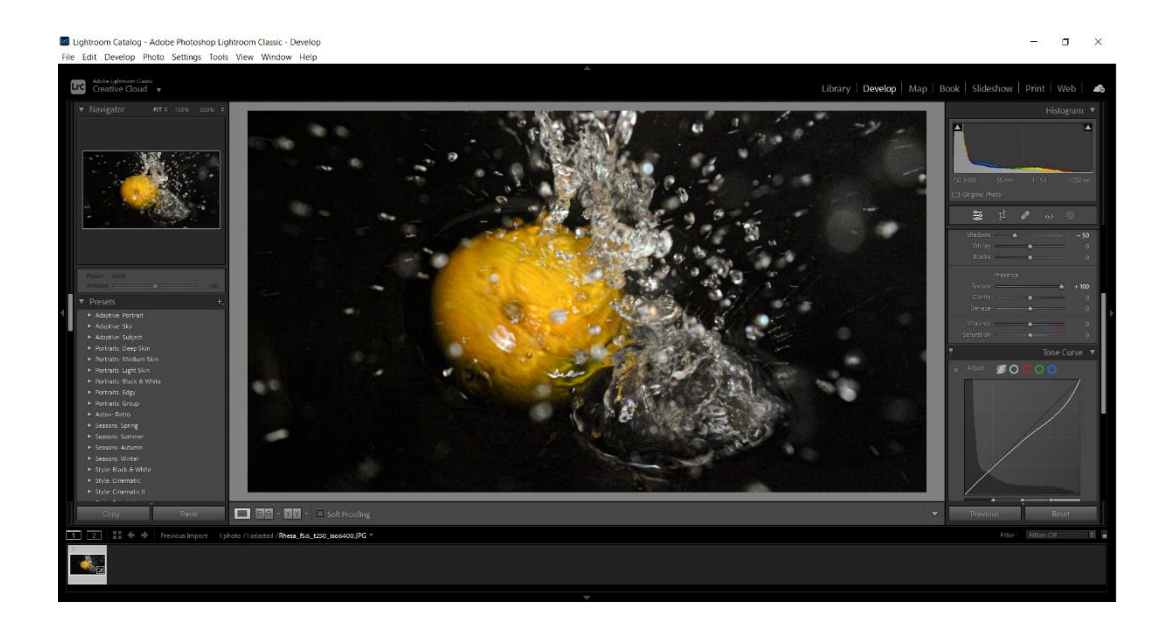

# Gambar 4.5 Kegiatan Minggu 4

<span id="page-25-0"></span>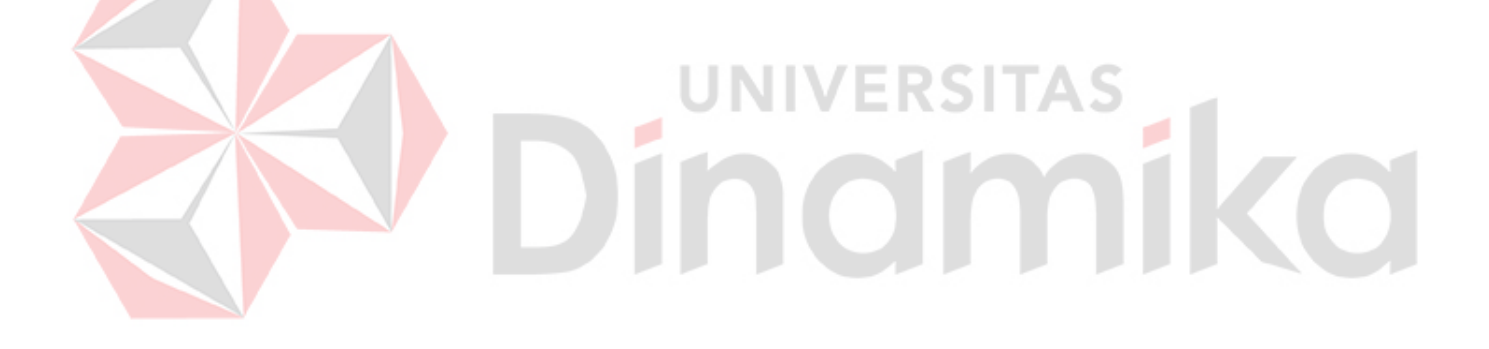

#### **BAB V: PENUTUP**

#### <span id="page-26-1"></span><span id="page-26-0"></span>**5.1 Kesimpulan**

Berdasarkan pengalaman yang diperoleh ketika melakukan kerja prakti di CV. Arindra Production, maka dapat disimpulkan dalam beberapa hal berikut:

- 1. Sebagai seorang yang bergabung di divisi multimedia, dapat memahami proses bekerja dibawah perusahaan korporat dan mendapatkan ilmu baru selain dilingkup Produksi Film dan Televisi.
- 2. Dalam bekerja bersama yang diperlukan adalah sebuah kekompakan dan budaya bekerja lintas divisi untuk suatu program atau acara merupakan hal yang sangat berguna untuk memberikan tingkat keberhasilan yang tinggi.
- 3. Dengan adanya design grafis (multimedia) dapat bergerak menunjang kreatifitas mandiri yang dapat dilakukan baik di jenjang berikutnya dalam bidang kreatif.

# <span id="page-26-2"></span>**5.2 Saran**

Adapun saran yang disampaikan berkaitan dengan penulisan kerja praktik ini sebagai berikut:

#### **1. Bagi Perusahaan**

Memberikan fasilitas dari tempat yang lebih baik, seperti ruang meeting sehingga pegawai atau rekan-rekan merasa nyaman ketika melakukan rapat di kantor adanya kenyamanan tersebut dibutuhkan sehingga kita dapat berpikir dan bekerja dengan tenang dan menghasilkan hasil yang lebih maksimal.

#### **2. Bagi Mahasiswa yang akan Melakukan Kerja Praktik**

Bagi mahasiswa yang akan melakukan kerja praktik wajib memiliki persiapan yang baik dalam kebutuhan seperti pengetahuan, mental, serta kemampuan dalam menyelesaikan masalah pada bidangnya. Dan disarankan dapat menggunakan alat dan aplikasi editing secara fleksible sehingga dapat menyelesaikan pekerjaan lebih cepat. Dan tetap membudidayakan untuk tepat waktu seperti system 0 detik yang berlaku di kampus kita Universitas Dinamika, hal tersebut.

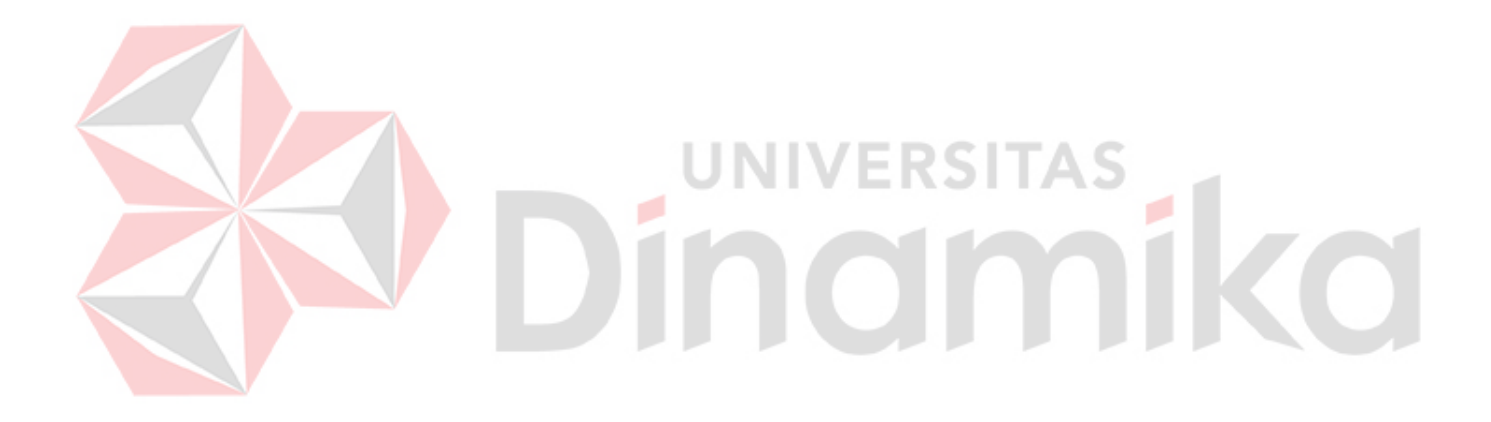

#### **DAFTAR PUSTAKA**

- <span id="page-28-0"></span>Dancyger, K. (2011). *The Technique of Film and Video Editing: History, Theory, and Practice.* Burlington: Focal Press.
- Hartanto, B. (2017). *WHAT IS EDITING*. Hämtat från Binus University: https://binus.ac.id/malang/2017/09/what-isediting/#:~:text=Editing%20adalah%20proses%20pemilihan%2C%20pem otongan,melakukan%20editing%20disebut%20sebagai%20editor
- Lestari, S. R. (2021). Pengarih Live Streaming, Bran Awareness, Desain Web dan Brand image terhadap keputusan pembelian pada e-commerce shopee di jakarta pusat. *Skripsi*, 15-16.

Ramadhan, A. (2016). Multimedia Sebagai Metode Pembelajaran. *Future Tech, 10*(1978-9408), 1-11.

**UNIVERSITAS**